## **Computer Network, Year III, 2010-2011 First Semester Examination Review Questions**

- **1.** Refer to the graphic. What types of devices are the printer and the IP phone? (Choose two.)
	- $\blacksquare$  The IP phone is a peripheral.
	- The IP phone is a host.
		- $\Box$  The IP phone is a network device.
	- The printer is a peripheral.
		- $\Box$  The printer is a host.
		- $\Box$  The printer is a network device.
- **2.** Determine if the characteristics are an advantage or disadvantage of a peer-topeer network. Drag each characteristic from the left to the appropriate category on the right.

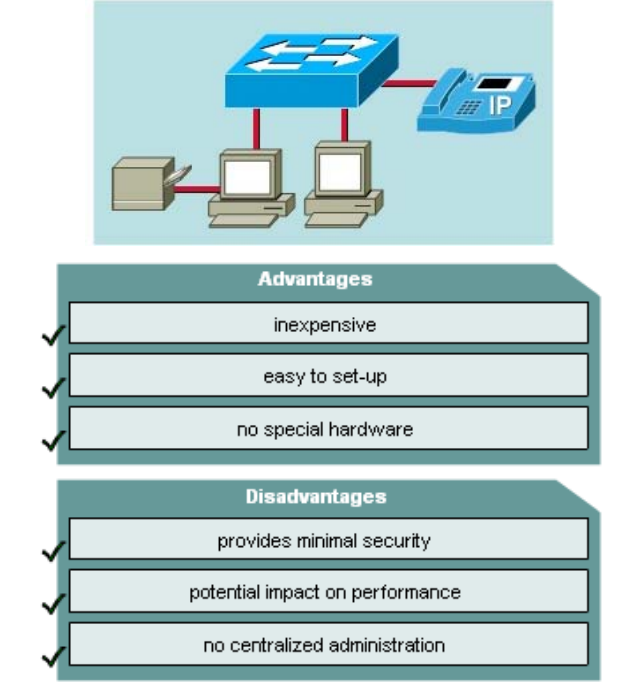

**3.** Drag the displayed information on the left to the topological map that displays it on the right.

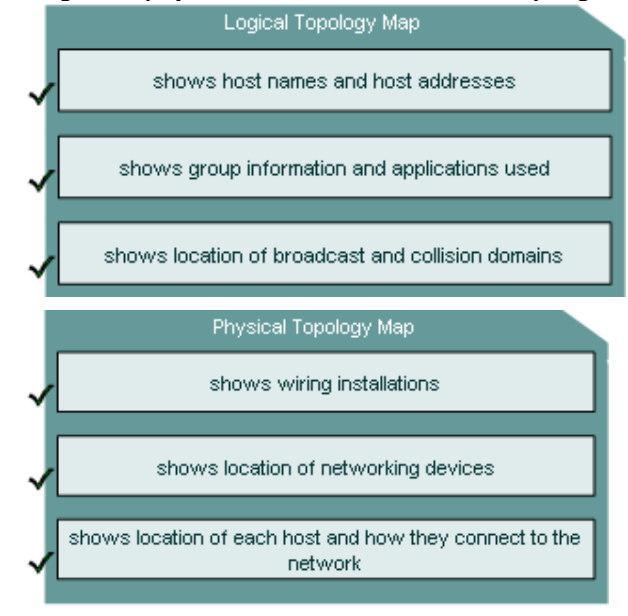

**4.** Match the situation on the left with the correct type of message that would be used on the right:

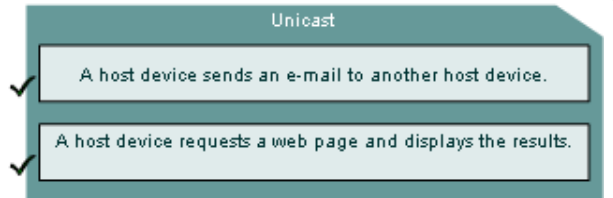

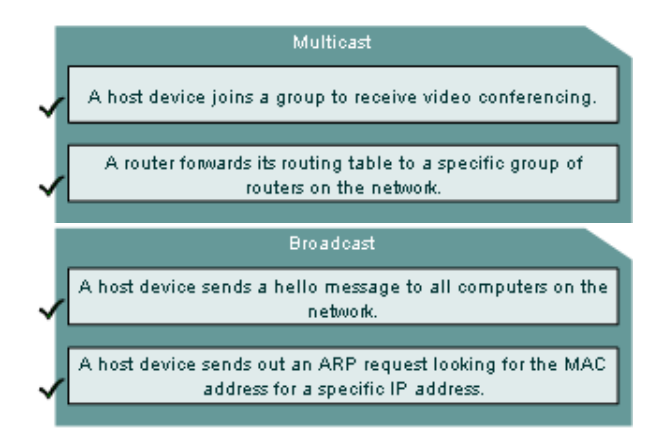

- **5.** Which two statements accurately describe a router ARP table and routing table? (Choose two.)
	- The ARP table contains information about individual devices, not networks.
		- The ARP table contains information about networks, not individual devices.
		- $\Box$  The ARP table contains information about networks and individual devices.
		- The routing table contains information about individual devices, not networks.
	- The routing table contains information about networks, not individual devices.
		- The routing table contains information about networks and individual devices.
- **6.** What process can a user perform on the host so that a folder on a remote server is treated as if it were a local resource?
	- $\sqrt{\odot}$  mapping a drive
		- $\bigcirc$  sharing a drive
		- enabling a remote user
		- Setting share permissions
- **7.** Determine if the tasks performed would be considered the role of a client, server, or both. Drag the task from the left to he appropriate category on the right.

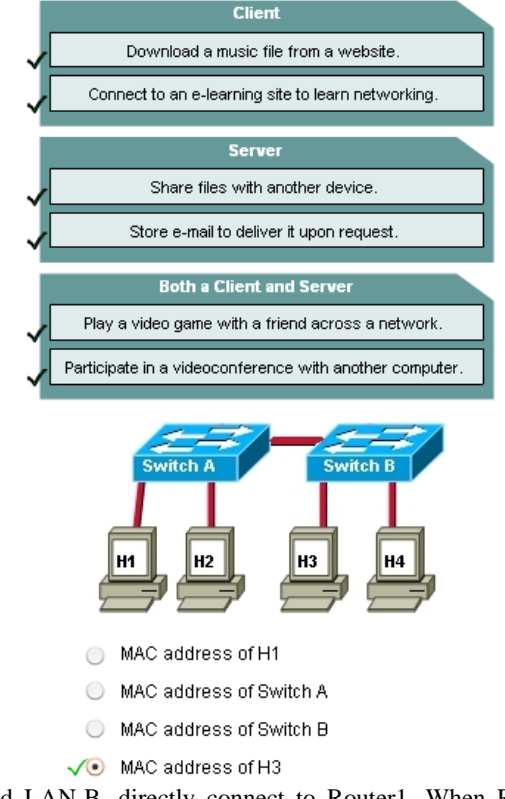

**8.** Refer to the graphic. If H1 on SwitchA needs to forward a frame to H3 on SwitchB, which MAC address is used as the destination MAC within the frame?

**9.** Refer to the graphic. Two network segments, LAN-A and LAN-B, directly connect to Router1. When RouterA receives a message with a source address of Computer1 on LAN-A and a destination address of Computer10 on LAN-B, what will be the action of Router1?

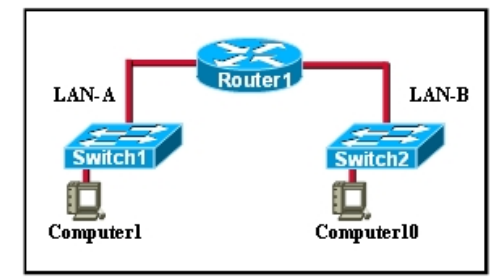

- The router checks its ARP table to determine where to forward the packet to reach computer10.
- The router checks it ARP table to determine the appropriate IP address of computer10.
- The router checks its routing table to determine where to forward the packet to reach computer10.
	- The router checks its routing table to determine the appropriate MAC address of computer10.
- 10. Which three pieces of information are included in a network physical map? (Choose three.)
	- IP addressing scheme
	- computer naming scheme
	- ï location and length of cable runs
	- physical location of all networking devices
		- location and size of broadcast and collision domains
	- ↓ hardware configuration of end devices such as hosts and servers
- 11. When using Windows XP, which command shows information about the computer, including IP address, subnet mask, default gateway, and additional details about DHCP and DNS?
	- pconfig
	- $\bigcirc$  winipcfg
	- $\sqrt{\odot}$  ipconfig /all
		- $\bigcirc$  winipcfg /all
- 12. In what area of a network can traffic from other hosts cause a sending host to stop transmitting, then wait a random amount of time before resending a message?
	- access layer
	- ◯ broadcast domain
	- $\sqrt{\odot}$  collision domain
		- distribution layer
		- peer-to-peer network
- 13. Which two statements are true regarding IP packets? (Choose two.)
	- $\Box$  They are also called frames.
	- $\Box$  They are also called segments.
	- They are also called datagrams.
	- They have a header that contains a source and destination IP address.

They are addressed using a source and destination MAC address.

14. Drag the step on the left to the right in the order the steps are performed for a host to send data over the Internet:

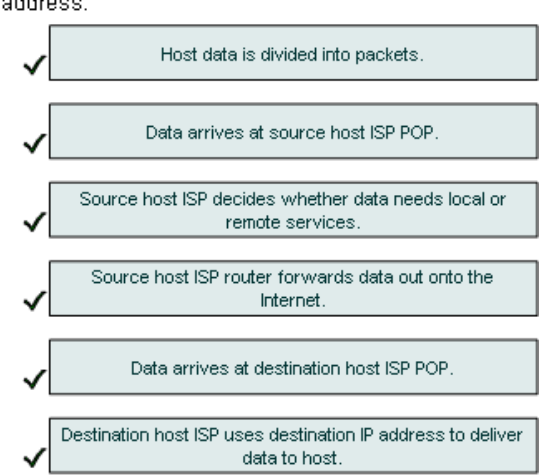

- **15.** Select the true statement regarding the **ping** and **tracert** commands.<br>  $\sqrt{\bullet}$  **Tracrt** shows each hop, while **ping** shows a destination reply only.
	-
	- Tracert uses IP addresses; ping does not.
	- $\bigcirc$  Both ping and tracert can show results in a graphical display.
	- **D** Ping shows whether the transmission is successful; tracert does not.
- **16.** Drag the term on the left to the Destination on the right.

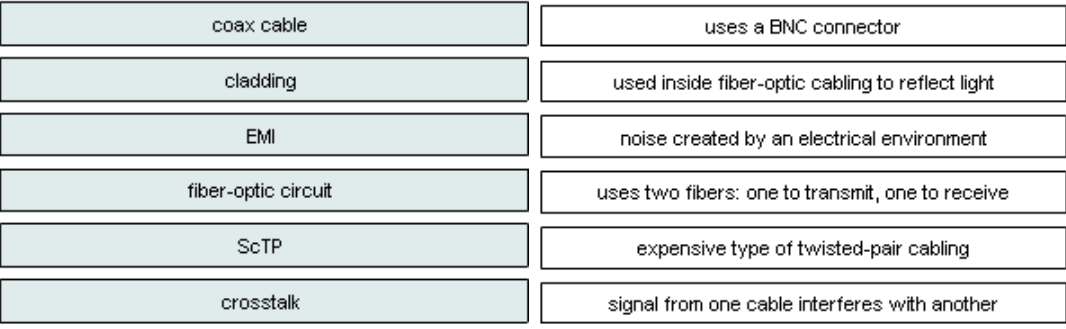

- **17.** Where do ISPs get the public IP addresses that they assign to end users?
	- ◯ ISPs create the addresses themselves.
	- SPs are assigned addresses through the RFC.
	- SPs obtain their addresses automatically.
	- $\sqrt{\odot}$  ISPs obtain address blocks from registry organizations.
- **18.** Refer to the graphic, which symbol would represent the Internet when a packet is travelling from a source to the destination through many network devices?
- **19.** Drag the characteristic on the left to the category on the right.

![](_page_3_Figure_14.jpeg)

- **20.** What are three characteristics of UTP cabling? (Choose three.)  $\Box$  uses light to transmit data
	- ï susceptible to EMI and RFI
	- commonly used between buildings
	- ï easiest type of networking cable to install
	- most commonly used type of networking cable
	- commonly used for Internet connectivity by a cable TV provider

**21.** Drag the characteristic on the left to the appropriate network environment on the right.

**22.** Drag the statement on the left to the category on the right.

![](_page_4_Figure_2.jpeg)

- **23.** A technician is setting up equipment. Which three devices will need IP addresses? (Choose three.) ï a printer with an Ethernet card
	- a web camera attached directly to a host
	- ï a server with two NICs
	- $\sqrt{\Delta}$  an IP phone
		- $\Box$  a standalone workstation
		- a PDA attached to a networked workstation
- **24.** Which three statements are true about binary octets? (Choose three.)
	- If a bit is a zero (0), its column value is not counted.
	- The value of each bit in an octet is twice that of the bit to its right.
		- $\Box$  The rightmost bit in an octet has a value of 0 when it is turned on.
	- A host looks at every bit of an IP address as it is received by the host NIC.
		- $\Box$  If all of the bits in an octet are set to one (1), the value of the octet is 256.
		- $\Box$  There are 32 value positions in an octet.
- **25.** Match the number of the first octet on the left to the address class on the right. Note that not all of the first octet numbers shown on the left will be used.

![](_page_4_Figure_17.jpeg)

![](_page_5_Picture_120.jpeg)

first octet number of 240

- **26.** Which statement is true concerning private network addresses? They are always routed on the Internet.
	- $\bigcirc$  They can be used by only one company at a time.
	- $\bigcirc$  They enable internal web servers to be easily accessed by outside users.
	- $\sqrt{\phantom{a}}$  They are more secure as they are visible only to the local network.
- **27.** How many class C networks are reserved for private address space?
	- $\bigcirc$  1
	- $\bigcirc$  16
	- $\bigcirc$  128

 $\sqrt{0}$  256

- **28.** What is the destination MAC address of a broadcast Ethernet frame?
	- 255.255.255.255
	- $0.1.1.1.1$
	- AA-AA-AA-AA-AA-AA
	- $\sqrt{\odot}$  FF-FF-FF-FF-FF-FF
- **29.** Drag the statement on the left to the category on the right:

![](_page_5_Figure_17.jpeg)

**30.** Place these DHCP messages in the correct order for a host to obtain an IP address from a DHCP server:

![](_page_5_Figure_19.jpeg)

- **31.** An ISR has a public IP address issued by the ISP. What is the purpose of the public IP address? allows internal hosts to communicate with each other on the local network
	- $\sqrt{\phantom{a}}$  allows internal hosts to communicate with other hosts on the Internet
		- $\bigcirc$  allows the ISR to communicate with the local hosts on the network
		- $\bigcirc$  allows the ISR to communicate with the local servers on the network
- **32.** What function does NAT perform in an ISR?
	- AT takes a source IP address and translates it to a default gateway address.
	- O NAT takes a local IP address and translates it to an internal source IP address.
	- $\bigcirc$  NAT takes an internal global IP address and translates it to a local source IP address.
	- $\sqrt{\phantom{a}}$  NAT takes an internal source IP address and translates it to a global IP address.
- **33.** Refer to the graphic. What 2 types of IP addresses should be used on the ISR at interfaces A and B? (Choose two.)?

![](_page_6_Figure_6.jpeg)

- /v Interface A should use a private IP address.
- Interface A should use a public IP address.
- Interface A should use a source IP address.
- Interface B should use a private IP address.
- Interface B should use a public IP address.
	- Interface B should use a destination IP address.
- **34.** What happened when part of a message using TCP is not delivered to the destination host?
	- The sender resends the entire message.
		- ◯ The sender sends a request to find out what happened.
		- O Nothing. TCP does not check for errors and missing data.
	- $\sqrt{\odot}$  The part of the message that is missing is retransmitted.
- **35.** Drag the statement on the left to the service on the right:

![](_page_6_Figure_19.jpeg)

**36.** Drag an item on the left to an item on the right. Note that not all items on the left will be used.

![](_page_6_Picture_114.jpeg)

DNS server

Common DNS port number

Domain name

**37.** Refer to the graphic. Which protocol allows you to type **www.cisco.com** instead an IP address to open the Web page?

![](_page_7_Picture_1.jpeg)

**38.** Drag the term on the left to the definition on the right:

![](_page_7_Picture_88.jpeg)

![](_page_7_Picture_89.jpeg)

8

**39.** Drag the protocol on the left to the category on the right. Note that not all protocols will be used.

![](_page_7_Picture_90.jpeg)

![](_page_7_Picture_91.jpeg)

**40.** What acronym is associated with making a phone call using the Internet?

 $\bigcirc$  IM

 $\Box$ 

- O HTML
- $O$  HTTP
- $\bigcirc$  SNMP
- $\sqrt{\odot}$  VoIP

**41.** Drag the port number on the left to the associated protocol on the right:

![](_page_7_Picture_92.jpeg)

![](_page_7_Picture_93.jpeg)

- 42. Select three protocols that operate at the Application Layer of the OSI models. (Choose three.)
	- $\Box$  ARP
	- $\Box$  TCP
	- $\Box$  DSL
	- V<sup>M</sup>FTP
	- $\sqrt{\phantom{a}}$  POP3
	- $\sqrt{\phantom{1}}$  DHCP
- 43. What are the differences between binary and decimal numbers? (Choose two.)
	- $\Box$  Decimal numbers are based on powers of 1 and binary numbers are based on powers of 2.
	- ï Binary numbers are based on powers of 2 and decimal numbers are based on powers of 10.
	- √√ Computers use binary numbers and people normally use decimal numbers.
	- Numbers typed on a keyboard are entered as binary and converted to decimal by the computer.
	- Binary numbers consist of three states: on, off, null. Decimal numbers do not have states.
- 44. Examine the graphic with current configuration. Host A in the Clerical offices failed and was replaced. Although a ping to 127.0.0.1 was successful, the replacement computer can not access the company network. What is the likely cause of the problem?

![](_page_8_Figure_15.jpeg)

- P address incorrectly entered
- $\bigcirc$  network cables unplugged
- $\sqrt{\odot}$  subnet mask incorrectly entered
	- network card failure
- 45. Refer to the exhibit. A network administrator is testing the configuration on a host computer. What type of address is 127.0.0.1?

```
|C:\rangle ping 127.0.0.1
Pinging 127.0.0.1 with 32 bytes of data:
Reply from 127.0.0.1: bytes=32 time<1ms TTL=128
Reply from 127.0.0.1: bytes=32 time<1ms ITL=128<br>Reply from 127.0.0.1: bytes=32 time<1ms ITL=128
Reply from 127.0.0.1: bytes=32 time<1ms TTL=128
Ping statistics for 127.0.0.1:<br>Packets: Sent = 4, Received = 4, Lost = 0 (0% loss),
```
- ink-local
- $\sqrt{\mathbb{O}}$  loopback
	- $O$  public
	- default route
- What portion of the IP address does the prefix represent? 46.
	- o broadcast
	- $\bigcirc$  host
	- $\sqrt{\mathbb{O}}$  network
		- o unicast
- 47. Which is true regarding IP network addresses?
	- $\sqrt{\odot}$  all host bits are set to 0
		- $\bigcirc$  all host bits are set to 1
		- $\bigcirc$  assigned the highest address in a range
		- $\bigcirc$  all network bits are set to 1
- 48. Which address type has all host bits set to 1?
	- o network
	- $\sqrt{\mathbb{O}}$  broadcast
		- $\bigcirc$  host
		- ◯ unicast
- 49. How many binary digits (bits) are in an IPv6 address?
	- $\bigcirc$  64 bits
	- $\bigcirc$  48 bits
	- $\sqrt{O}$  128 bits
	- $\bigcirc$  32 bits
- 50. What is the primary reason for developing IPv6?
	- $\bigcirc$  security
	- $\bigcirc$  header format simplification
	- $\sqrt{\mathbf{0}}$  expanded addressing capabilities
		- $\bigcirc$  addressing simplification
- 51. Refer to the exhibit. The numbers in the exhibit are part of a single subnet. Which statements are true regarding these numbers? (Choose three.)

![](_page_9_Picture_141.jpeg)

√■ 192.168.223.127 is the broadcast address for their range.

**52.** Drop the options on the left to the correct target on the right.

![](_page_10_Picture_223.jpeg)

![](_page_10_Picture_224.jpeg)

**53.** How many host addresses are available on a Class C network with the default subnet mask?

a. 128 b. 254 c. 255  $\sqrt{d}$ . 256

**54.** Match the protocol data units (PDU) to their corresponding layers:

![](_page_10_Picture_225.jpeg)

- **55.** Computer "A" is trying to locate a new computer named "B" on the network. Which of the following does "A" broadcast to find the MAC address of "B"?
	- a. MAC request **√ b. ARP request** c. Ping d. Proxy ARP

- **56.** Which of the following best describes the function of a router?
	- a. A router screens network traffic based on source and destination MAC addressing.
	- b. A router extends the operating distance of a network by regenerating digital signals.
	- c. A router acts as a multi-port repeater and occupies the center of a star topology network.
	- **d. A router forwards packets from one network to another based on network layer information.**  9
- **57.** Why does a router perform a logical "ANDing"?
	- e. to determine the source address of a packet
	- f. to determine the host address of a destination
	- **g. to determine the network or subnetwork to which a packet should be sent**  9
		- h. to determine the subnet mask and compare it with the routing table
- **58.** Which are the characteristics of MAC and which are of IP:

![](_page_10_Picture_226.jpeg)

- **59.** What is the subnet mask for a class B network when 7 bits are borrowed? (**255.255.254.0**)
- **60.** With an IP address of 172.16.1.162 and a subnet mask of 255.255.254.0, how many bits have been borrowed to create the subnets? (**7 bits**)
- **61.** How many host bits are available in a subnet mask of 255.255.248.0?

![](_page_10_Picture_227.jpeg)

**62.** Given the IPs in the first column of the table below, fill in the correct values in the remaining columns:

![](_page_10_Picture_228.jpeg)

![](_page_11_Picture_199.jpeg)

**63.** If 7 bits are borrowed from the Class B network of 172.18.0.0, list the first 5 and last 2 subnets, including their corresponding subnet masks, host address ranges, and broadcast addresses:

![](_page_11_Picture_200.jpeg)

**64.** Determine whether or not the given IP and netmask pair below is valid:

![](_page_11_Picture_201.jpeg)

**65.** If you check the IP of a PC and see this: IP=172.18.65.0, subnet mask=255.255.224.0, fill in the correct values in the table below:

![](_page_11_Picture_202.jpeg)

66. Why is IEEE 802.11 wireless technology able to transmit further distances than Bluetooth technology?

- transmits at much lower frequencies
- $\sqrt{\odot}$  has higher power output
	- transmits at much higher frequencies
	- uses better encryption methods
- 67. What are three advantages of wireless over wired LAN technology? (Choose three.)
	- V lower on-going costs
		- longer transmission distance
	- ï ease of installation
	- ï easily expandable
		- higher level of security
		- cheaper host adapters
- 68. Which wireless technology standard provides the most compatibility with older standards, but has greater performance?
	- $\bigcirc$  802.11a
	- $0.802.11b$
	- $\circ$  802.11g
	- $\sqrt{0}$  802.11n
- **69.** What is CSMA/CA on a network?
	- an access method used by wireless technology to avoid duplicate SSIDs
	- $\bigcirc$  an access method used by any technology that has excessive collisions
	- an access method used by wired Ethernet technology to avoid collisions
	- $\sqrt{\mathbb{O}}$  an access method used by wireless technology to avoid collisions
- **70.** When is a client considered to be "authenticated" when only MAC address filtering is enabled on the access point?
	- ◯ when the client gives the access point the correct secret key
	- when the client sends the MAC address to the access point
- √⊙ when the access point verifies that the MAC address is in the MAC table and sends a confirmation message to the client
	- the when the access point sends the MAC address to the server and receives notification that the MAC address is a valid one